### **CS 62.11A Course Outline as of Fall 2024**

# **CATALOG INFORMATION**

Full Title: Microsoft PowerPoint Last Reviewed: 12/12/2023 Dept and Nbr: CS 62.11A Title: MS POWERPOINT

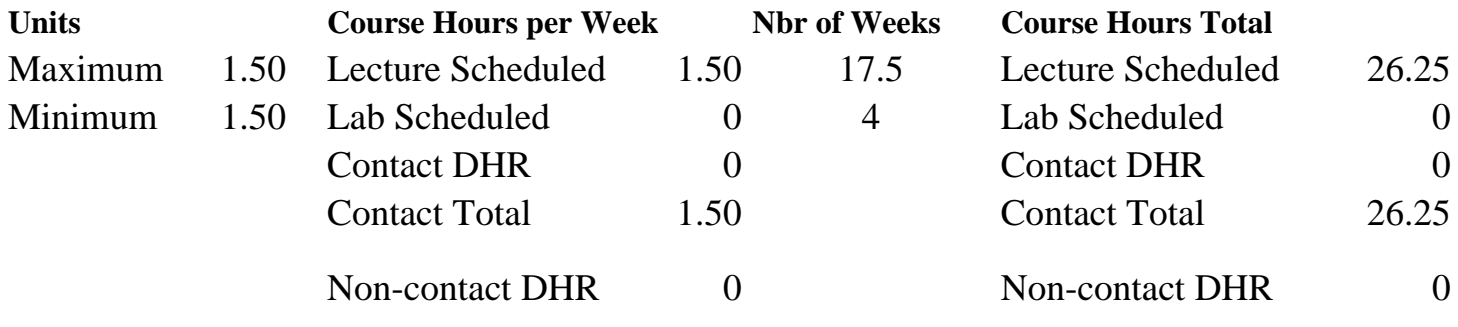

Total Out of Class Hours: 52.50 Total Student Learning Hours: 78.75

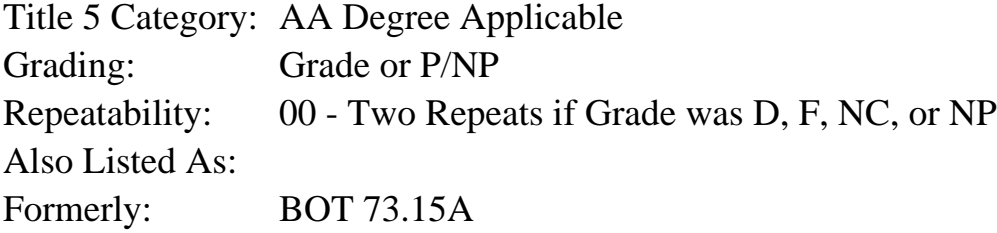

#### **Catalog Description:**

In this course, students will learn to create slide presentations by adding visual elements, applying textual formatting, and working with graphics and slide customization.

### **Prerequisites/Corequisites:**

**Recommended Preparation:**

#### **Limits on Enrollment:**

### **Schedule of Classes Information:**

Description: In this course, students will learn to create slide presentations by adding visual elements, applying textual formatting, and working with graphics and slide customization. (Grade or P/NP) Prerequisites/Corequisites: Recommended: Limits on Enrollment: Transfer Credit: CSU;

# **ARTICULATION, MAJOR, and CERTIFICATION INFORMATION:**

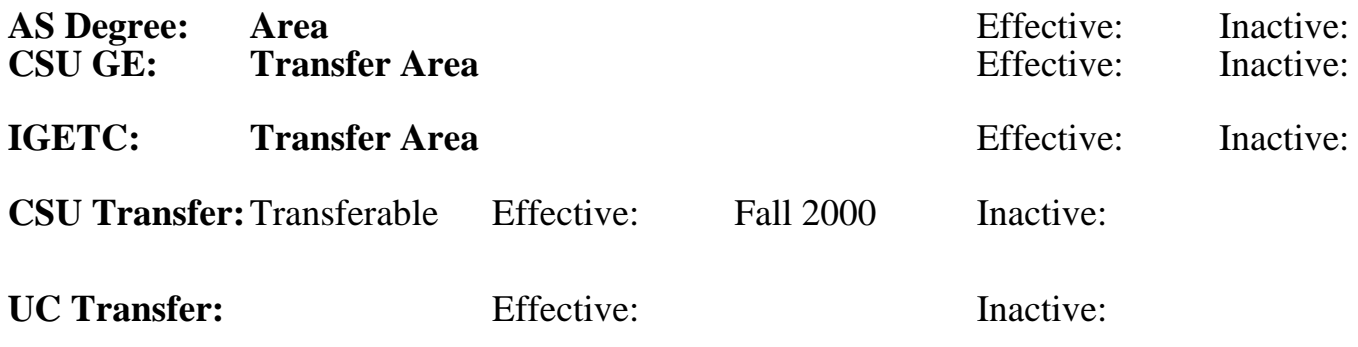

### **CID:**

### **Certificate/Major Applicable:**

[Certificate Applicable Course](SR_ClassCheck.aspx?CourseKey=CS62.11A)

# **COURSE CONTENT**

### **Student Learning Outcomes:**

At the conclusion of this course, the student should be able to:

- 1. Compose a PowerPoint presentation with textual information and visual elements.
- 2. Manipulate existing PowerPoint presentations using editing tools.
- 3. Create an effective presentation based upon industry standards.

# **Objectives:**

At the conclusion of this course, the student should be able to:

- 1. Create an effective presentation.
- 2. Add, edit, and format textual information.
- 3. Add, edit, and format visual elements.
- 4. Modify and format slides and presentations.
- 5. Add graphic elements.
- 6. Utilize a variety of online and digital resources to enrich presentations.

# **Topics and Scope:**

- I. Overview of a PowerPoint Presentation
	- A. Create a new presentation
	- B. Edit a presentation in normal view
	- C. Add graphics (photos, icons, charts) to a presentation
	- D. Print and view a presentation using various modes
	- E. Edit an existing presentation
	- F. Use slide sorter view
	- G. Apply slide transitions
- II. Format PowerPoint Presentations
	- A. Format numbered and bulleted lists
	- B. Insert online pictures (explore graphic resources and archives)
	- C. Insert text boxes and shapes
	- D. Format objects shapes
	- E. Remove picture backgrounds
- F. Insert and format a WordArt object
- G. Create and format a SmartArt graphic
- III. Enhance a Presentation with Visual Elements such as: Animation, Video, Tables, and Charts A. Customize side backgrounds and themes
	- B. Animate a slide show
	- C. Insert a video
	- D. Create and modify tables
	- E. Insert and modify charts
	- F. Insert interactive features (links, buttons, animations)
- IV. Create Templates and Review, Publish, Compare, Combine, and Protect Presentations
	- A. Create a custom template by modifying slide masters
	- B. Apply a custom template to a presentation
	- C. Create and edit comments
	- D. Compare and combine presentations
	- E. Prepare a presentation for distribution
	- F. Project a presentation
	- G. Develop a collaborative presentation with a team (share, link, and invite)

# **Assignment:**

Formative Assignments:

1. Reading in textbook or provided resources usually aligned with a related written assignment see below (approximately 20 pages per week).

- 2. Written assignments (200-500 words), may include:
	- A. Writings.
	- B. Summaries.
	- C. Responses to readings or in-class presentations
- 3. Regular quizzes related to tools and software.
- 4. Regular practice exercises demonstrating skill performance.
- 5. Presentations related to given real-world problems.

Summative Assignments:

- 1. Major project(s) demonstrating skills and real-world problem solving (1-2).
- 2. Final exam.

# **Methods of Evaluation/Basis of Grade:**

**Writing:** Assessment tools that demonstrate writing skills and/or require students to select, organize and explain ideas in writing.

Written assignments and the set of the set of the set of the set of the set of the set of the set of the set of the set of the set of the set of the set of the set of the set of the set of the set of the set of the set of

**Problem Solving:** Assessment tools, other than exams, that demonstrate competence in computational or noncomputational problem solving skills.

 $10 - 20\%$ 

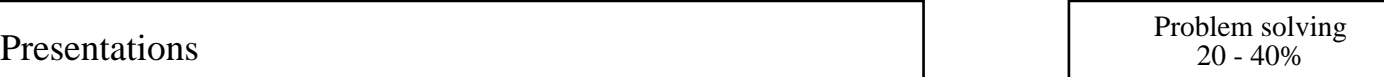

#### **Skill Demonstrations:** All skill-based and physical demonstrations used for assessment purposes including skill performance exams.

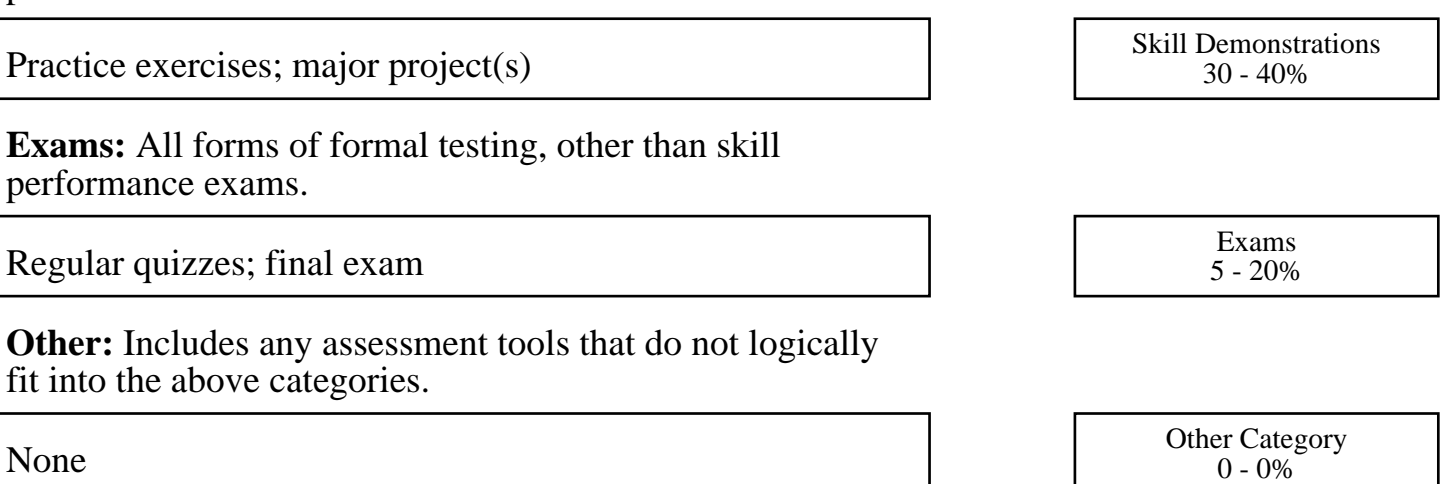

# **Representative Textbooks and Materials:**

Microsoft PowerPoint Best Practices, Tips and Techniques: An indispensable guide to mastering PowerPoint's advanced tools to create engaging presentations. Bosse, Chantal. Packt Publishing. 2023.